# RELEASE NOTES ESTIMATING XG

#### **RELEASE INFORMATION**

This document is for Build 2.1.0.162 of XG, build date 12/04/2016. This release note is for the following components only:

- XG Framework
- XG Common
- XG Estimating
- XG Reporting (related to XG Estimating)

#### **INCLUDED IN BUILD 162**

The following items have been included or updated since the last release.

#### ENHANCEMENTS AND NEW FEATURES

| ID         | DESCRIPTION                                                                                                    |
|------------|----------------------------------------------------------------------------------------------------|
| MEPEU-1446 | General – A new setting has been added (Settings -> General -> Server Settings) to allow a network administrative user's details to be stored, these user credentials will then be used to apply any XG Program Updates. |
| MEPEU-1343 | Tender – A new option has been added to hide lines with zero values                                                                                                    |
| MEPEU-1316 | Analysis Reports – The Cost and Sell report has a new grouping 'Cost Types' that shows ALL cost types used on the Estimate                                                                                               |
| MEPEU-1215 | Takeoff – The takeoff Import routine now allows the level discipline to be included                                                                                                    |
| MEPEU-1199 | Takeoff – The 'Search and Replace' option now supports selection from the Speed Menu as well as Product Search                                                                                                    |
| MEPEU-1113 | Administration – New filter options have been added for product net price details                                                                                                    |
| MEPEU-967  | Tender – When launching tender users are now informed of labour hours changes since the last time the routine was run                                                                                                    |

#### **BUG FIXES**

| ID         | DESCRIPTION                                                                                                    |
|------------|----------------------------------------------------------------------------------------------------|
| MEPEU-1421 | General – User permission groups are now ordered alphabetically                                                   |
| MEPEU-1382 | Enquiry – The default folder structure is now created within new enquiries                                        |
| MEPEU-1269 | Administration – Applying a filter doesn't reset your current position in the Products grid                       |
| MEPEU-1230 | Takeoff – Batch Update no longer incorrectly updates labour on kits when those items are flagged to be overridden |
| MEPEU-1191 | Takeoff – Regulated prices on database items are now correctly displayed                                          |
| MEPEU-1159 | Takeoff – The takeoff import routine now imports repeated levels                                                  |

Software: Estimating XG

Version Introduced: 2.1.0.162

Date Introduced: 12<sup>th</sup> April 2016

Jira ID (s): MEPEU-967

Estimating XG – Tender – Hours Changed

If the Takeoff hours of an estimate have been amended since the Tender routine was last launched the 'Estimated Hours Changed' message now shows the value of increase or decrease to better aid the required decision.

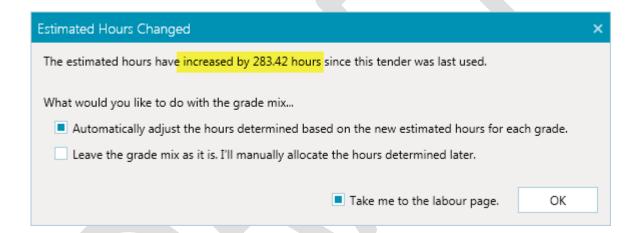

Software: Estimating XG

Version Introduced: 2.1.0.162

Date Introduced: 12<sup>th</sup> April 2016

Jira ID (s): MEPEU-1113

## Estimating XG – Administration Net Price Filters

Additional filter options have been added to the Products option within Administration to allow the Supplier detail net prices to be filtered.

These new fields will only appear within the filterable options if a supplier has been selected in the 'Supplier Details' ribbon bar option, the filterable fields are:

**Supplier Trade Price** 

Net Price/Discount %

**Expiry Date** 

Item Code

#### Example of use:

I wish to see all products that have a Supplier Net Price defined.

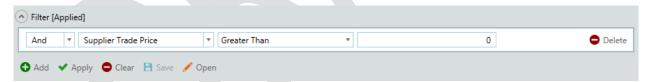

I wish to see all items with an expiry date greater than 01/06/2016.

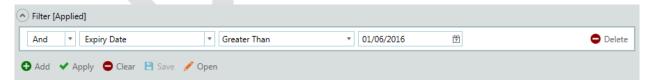

Software: Estimating XG

Version Introduced: 2.1.0.162

Date Introduced: 12<sup>th</sup> April 2016

Jira ID (s): MEPEU-1199

Estimating XG – Search and Replace

The Search and Replace option within Takeoff has been enhanced to allow items to be selected from either Product Search or via the Speed Menu for each item.

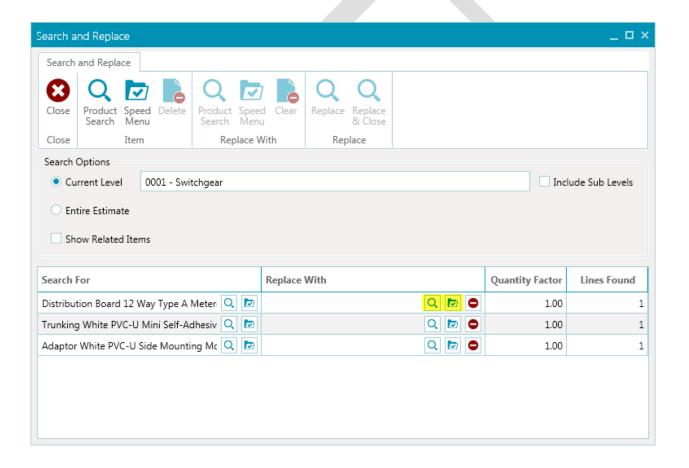

Software: Estimating XG

Version Introduced: 2.1.0.162

Date Introduced: 12<sup>th</sup> April 2016

Jira ID (s): MEPEU-1343

# Estimating XG – Tender Hide Zero Value Lines

A new option has been added to both the Initial Values and Selling Totals screens within the Tender routine, when selected any row within the current view that is totally zero will be hidden.

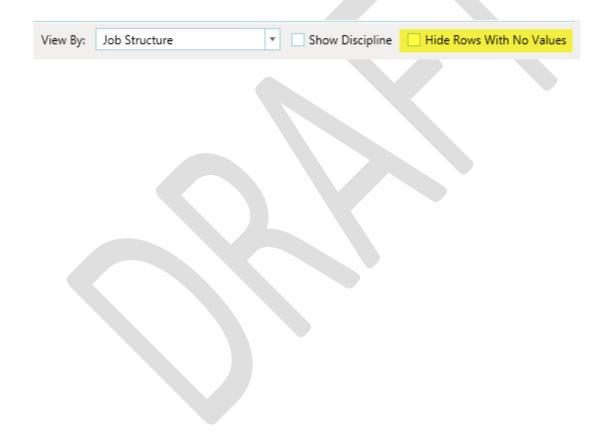

Software: Estimating XG

Version Introduced: 2.1.0.162

Date Introduced: 12<sup>th</sup> April 2016

Jira ID (s): MEPEU-1446

## Estimating XG – Program Update User Credentials

A new setting has been added so that a Network Administrators user credentials can be stored and applied whilst running XG Program Updates. This should minimise the need to specifically log in to a PC as a Network Administrator to apply program updates.

To configure this option you will need to navigate to *File -> Settings -> General -> Server Settings* and define the appropriate details within the 'Program Update Credentials' area.

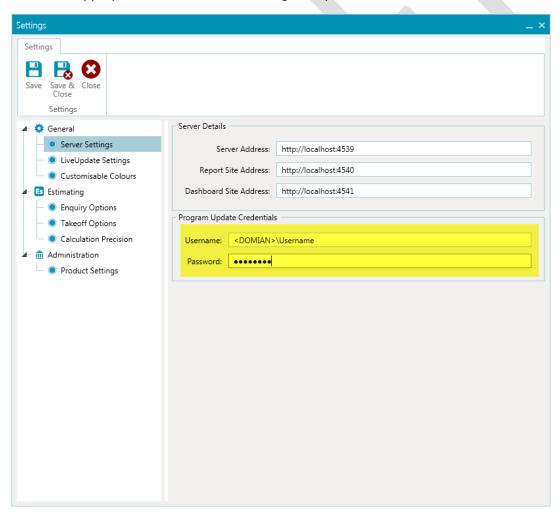

NOTE: These details are stored centrally and therefore only need to be defined on one PC per company.